Copyright© 2004 by Seiko Epson Corporation, Nagano, Japan. Printed in XXXXXX XX.XX-XX

## EPSON STYLUS TO CX3500 Series

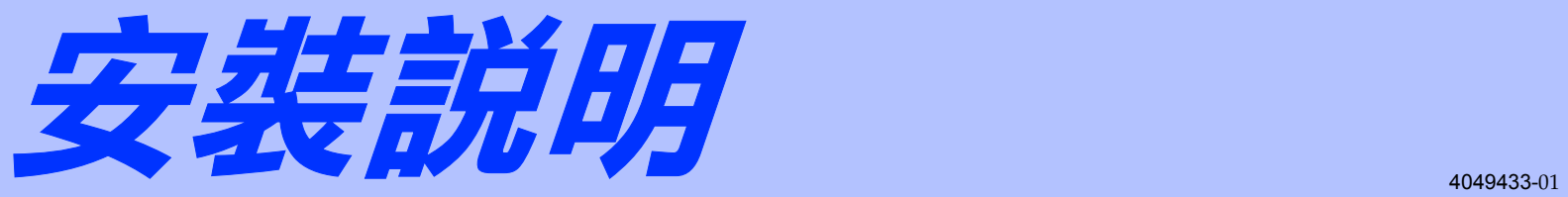

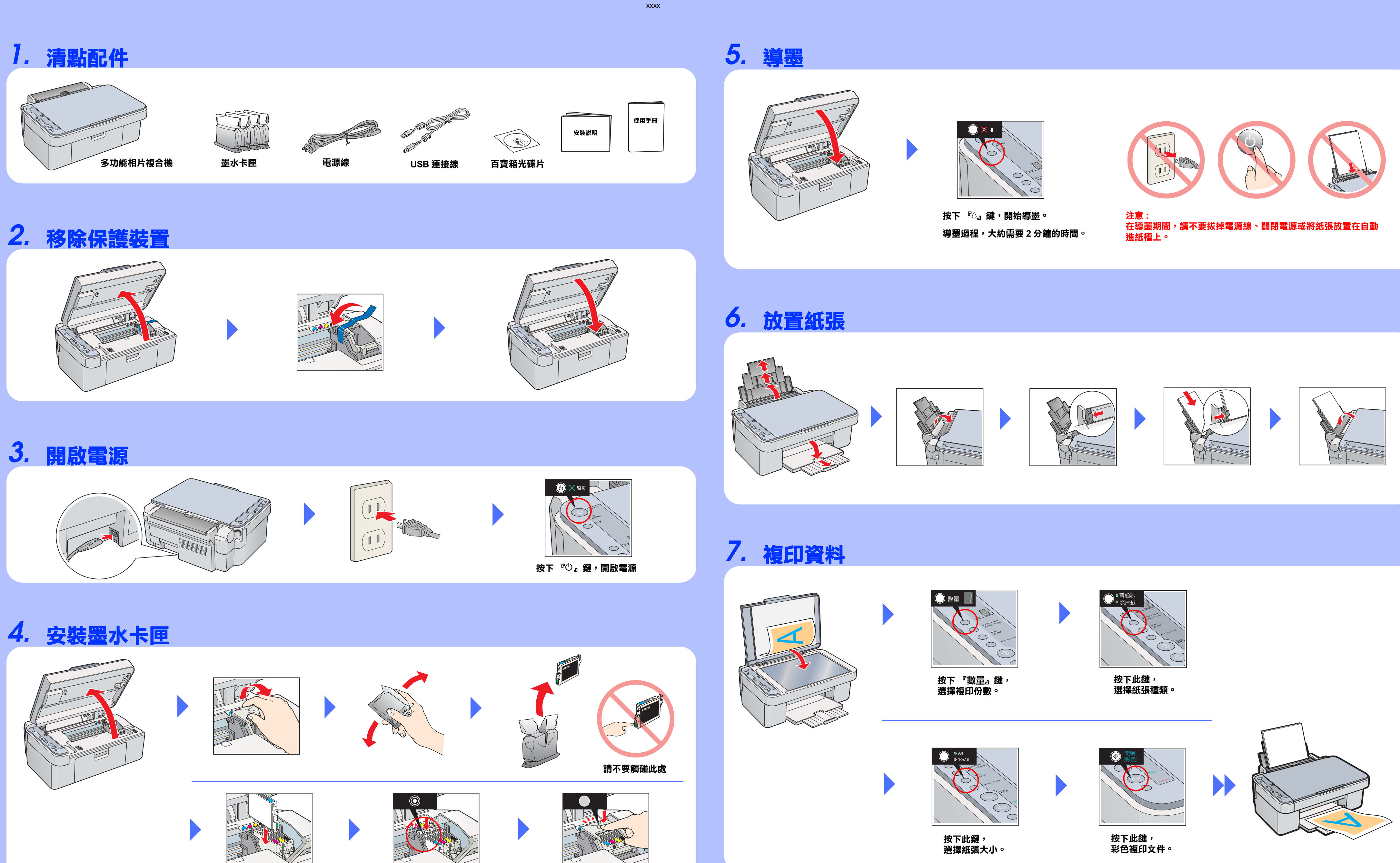

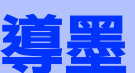

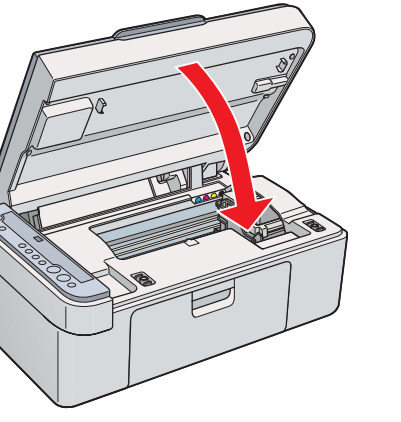

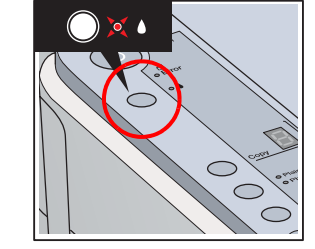

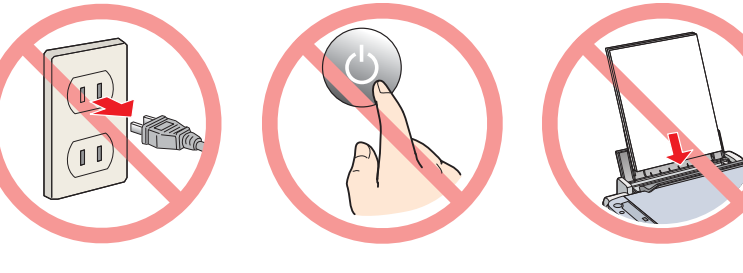

## *8.* **將多功能相片複合機連接㉃電腦,並安裝軟體**

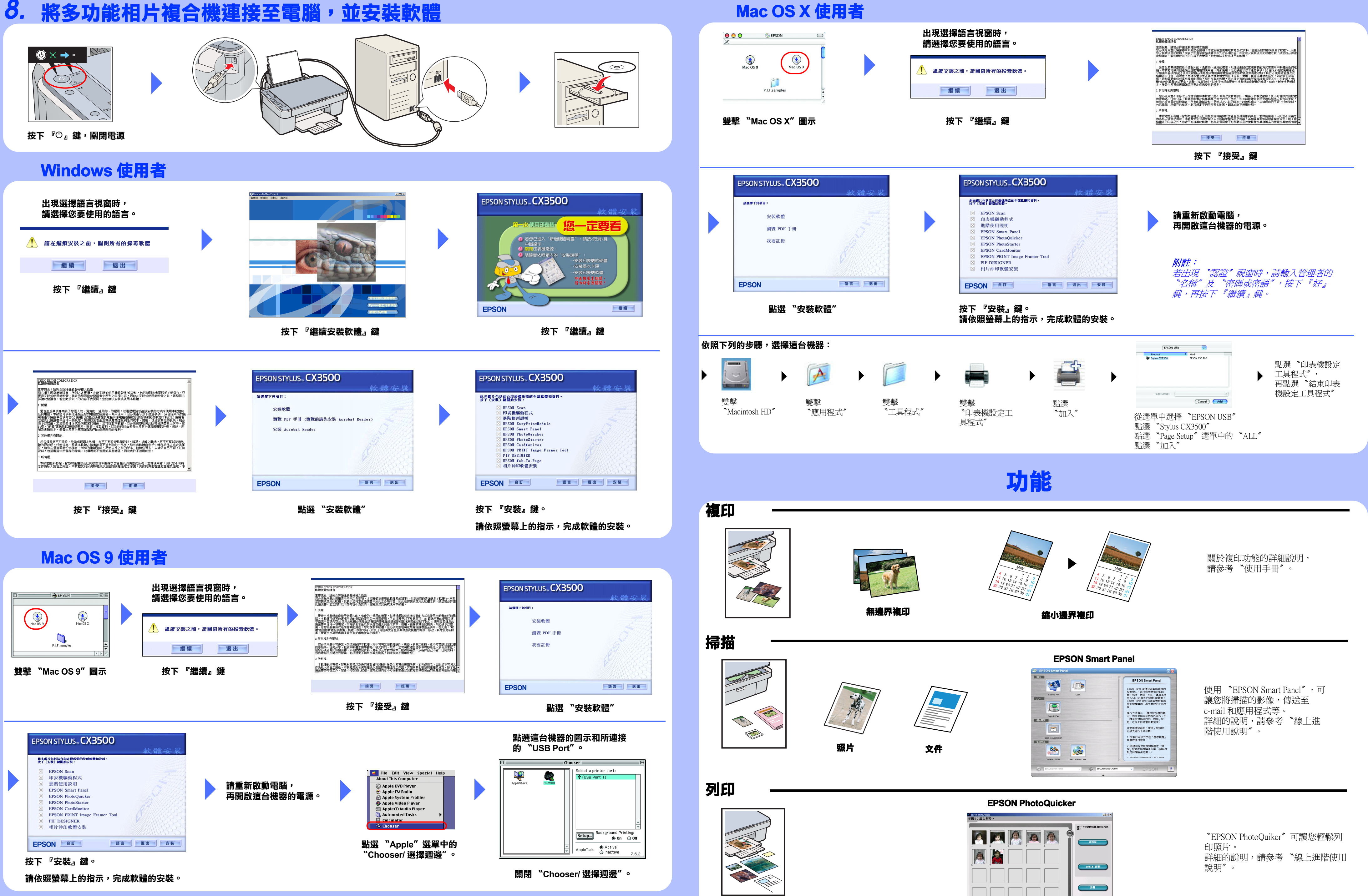

**EXT (35) XH CL-P SS: Q** 2 3 **C**